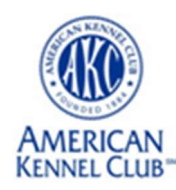

## Using Course Design (CRCD) Software

- Check for Updates Current Version
- $\bullet$  Setting AKC
- Course Size Baseline
- Text Box
	- o Location, Font Size, etc.
- Unusable Areas/Poles
- Tunnel Shapes
- Bar Lengths/Wing Widths
- Weave Poles
- Broad Jump # of boards
- Obstacles
	- o Rotate, Move, Group, Replace (Properties)
- Copy, Paste (dropdown menu and shortcuts)
- Numbering
- Handler/Judge Path Tool
- Send Maps/Coordinates (File Types)
	- o Layout/Landscape
- Differences
- Printing